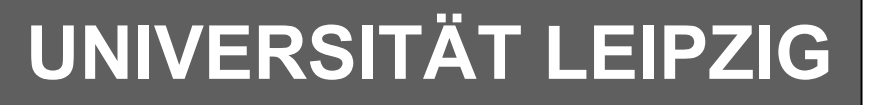

## **Institut für Informatik**

Studentenmitteilung

**1. Semester - WS 2000/2001**

Abt. Technische Informatik *Gerätebeauftragter*  Dr. rer.nat. Hans-Joachim Lieske Tel.: [49]-0341-97 32213 Zimmer: HG 05-22 e-mail: lieske@informatik.uni-leipzig.de www: http://tipc023.informatik.uni-leipzig.de/~lieske/

# **Aufgaben zu Übung Grundlagen der Technischen Informatik 1**

## **5. Aufgabenkomplex - 1. Aufgabe**

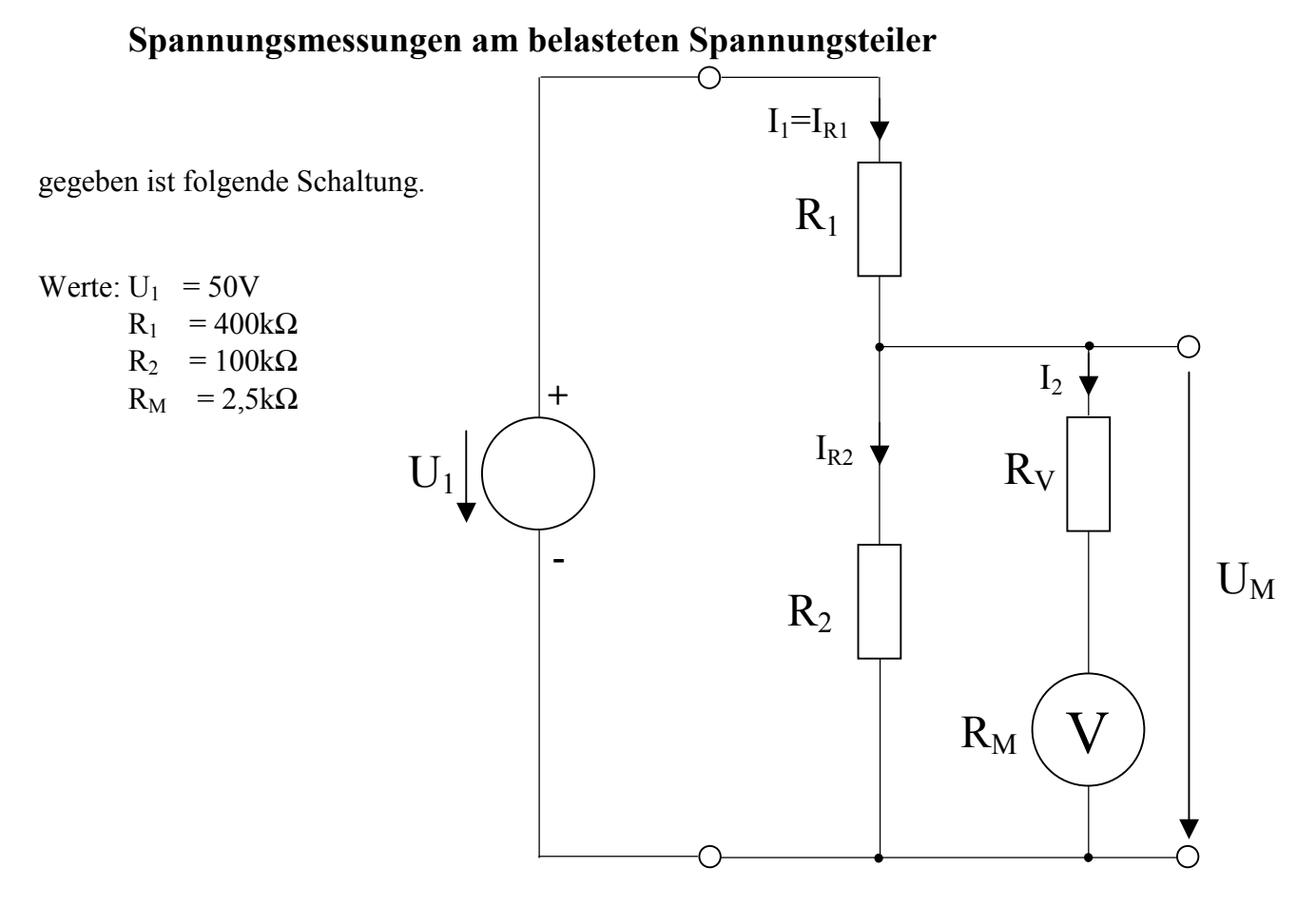

Ein Zeigermessinstrument soll für Spannungsmessungen eingesetzt werden. Im Grundzustand hat es den Messbereich 100µA bei 250mV bei Vollausschlag. Es hat somit einen Innenwiderstand von  $R_M = 2.5k\Omega$ .

### Aufgabe: **(Gesamtpunktzahl=10 Punkte)**

- 1. Berechnen Sie den Vorwiderstand RV1 für die Messbereichserweiterung auf 10V. **(1 Punkt)**
- 2. Berechnen Sie den Vorwiderstand R<sub>V2</sub> für die Messbereichserweiterung auf 50V. (1 Punkt)
- 3. Berechnen Sie den Vorwiderstand RV3 für die Messbereichserweiterung auf 100V. **(1 Punkt)**

Das Messinstrument soll nun zur Spannungsmessung an dem Spannungsteiler  $R_1/R_2$  genutzt werden. Je nach dem Messbereich hat das Messinstrument einen unterschiedlichen Innenwiderstand  $R_{Mges}$ =  $R_V + R_M$  der die Messung beeinflussen kann.

- 4. Berechnen Sie den Messgerätewiderstand R<sub>Mges1</sub> für die Messbereichserweiterung auf 10V. (1 P.)
- 5. Berechnen Sie den Messgerätewiderstand R<sub>Mges2</sub> für die Messbereichserweiterung auf 50V. (1 P.)
- 6. Berechnen Sie den Messgerätewiderstand RMges3 für die Messbereichserweiterung auf 100V. **(1 P.)**

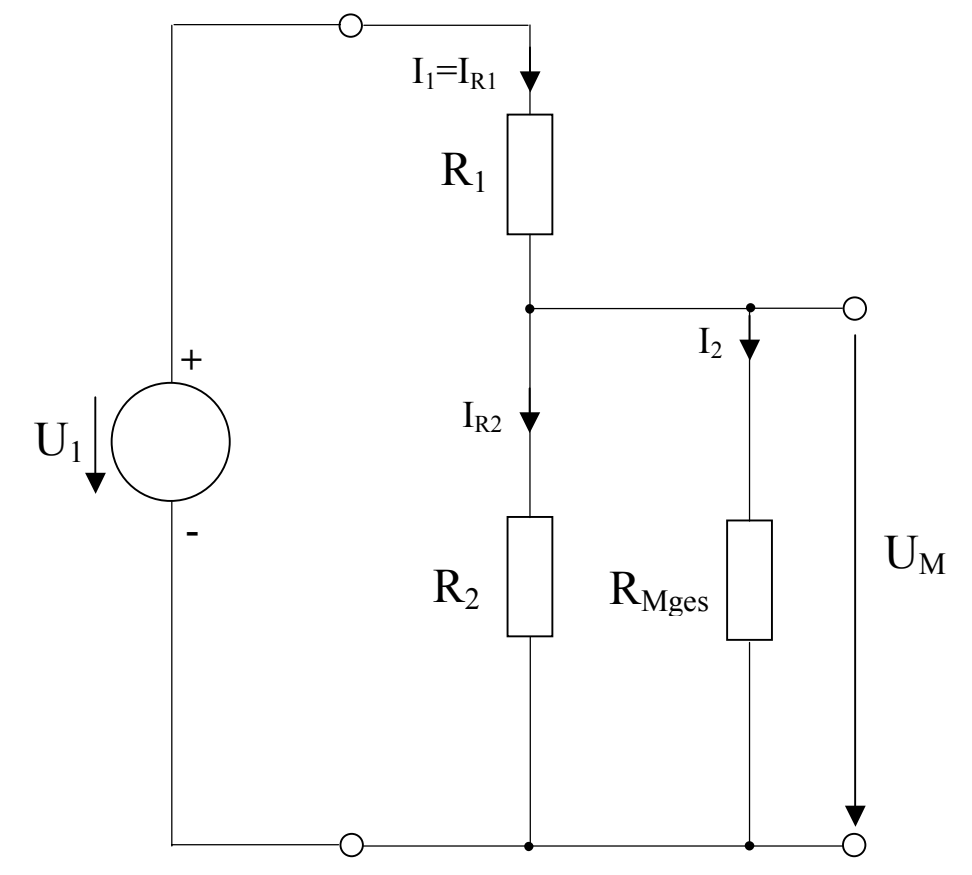

Je nach Messbereich hat das Messinstrument einen unterschiedlichen Innenwiderstand  $R_{Mges}$ . Somit wird der Spannungsteiler unterschiedlich belastet und das Messinstrument misst unterschiedliche Werte. Zur Vereinfachung wird hier angenommen, dass das Messgerät in allen Messbereichen mit gleicher Genauigkeit messen kann d.h. zusätzlich zum Zeiger eine 4-stellige Digitalanzeige.

7. Welche Spannung U<sub>M0</sub> ist am Spannungsteiler ohne das Messgerät (Leerlauf). (1 Punkt) 8. Welche Spannung U<sub>M1</sub> misst das Messgerät im 10V Messbereich. **(1 Punkt)** (1 **Punkt**) 9. Welche Spannung U<sub>M2</sub> misst das Messgerät im 50V Messbereich. **(1 Punkt)** (1 **Punkt)** 10. Welche Spannung U<sub>M3</sub> misst das Messgerät im 100V Messbereich. **(1 Punkt)** 

Bemerkung: Alle Werte sind auf 4 Stellen zu bestimmen. Die Spannungen über die Bauelemente sind nach den Bauelementen zu benennen.

## **5. Aufgabenkomplex - 2. Aufgabe**

## **Bestimmung der Funktion der Widerstandsgeraden (Lastgeraden) für R1.**

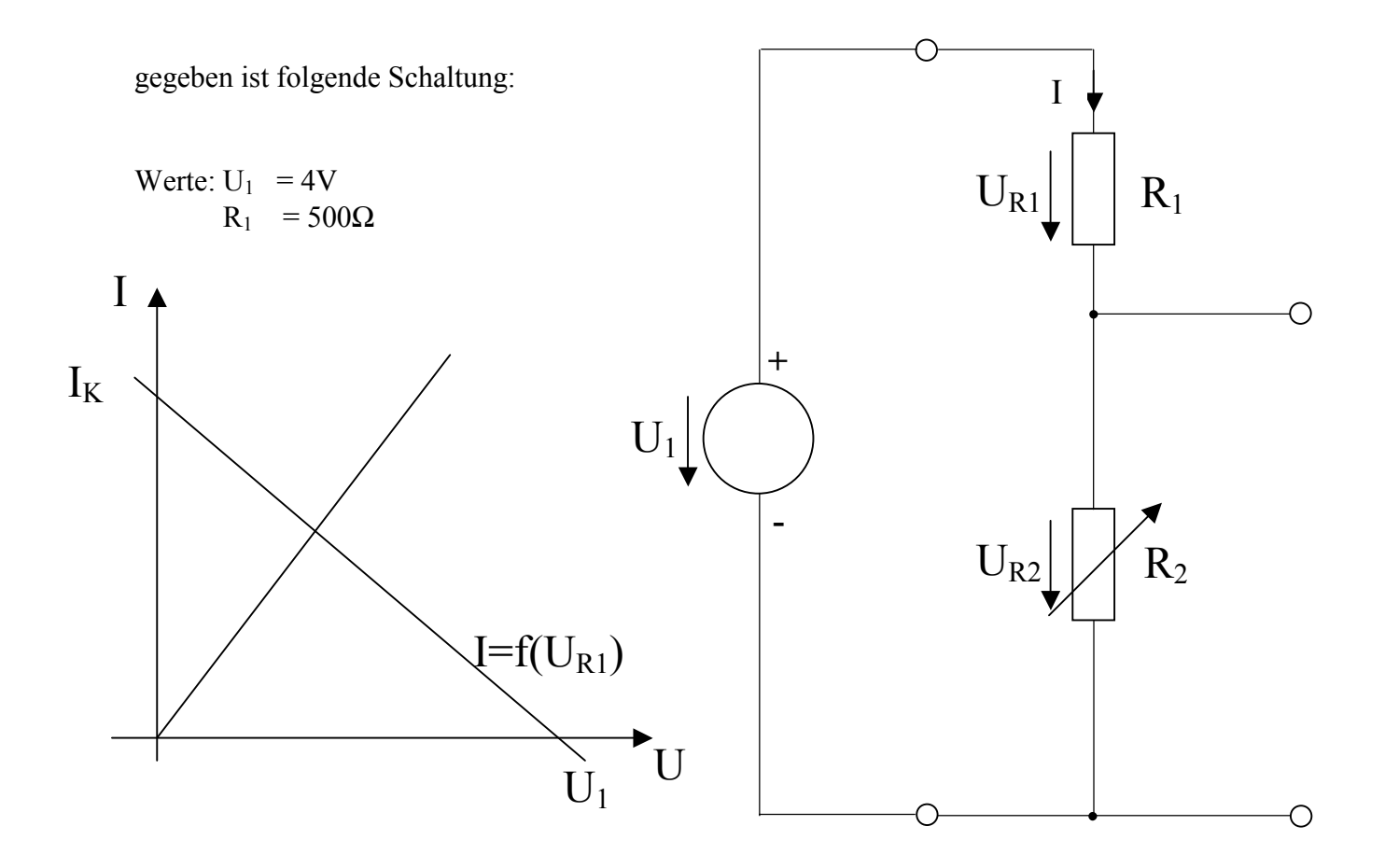

Bei dieser Schaltung ist der Widerstand R<sub>2</sub> veränderlich. Deshalb kann man den Strom I als Funktion des Widerstandes  $\overline{R}_1$  als auch als Funktion der Spannung U<sub>R1</sub> angeben.

### Aufgabe: **(Gesamtpunktzahl=10 Punkte)**

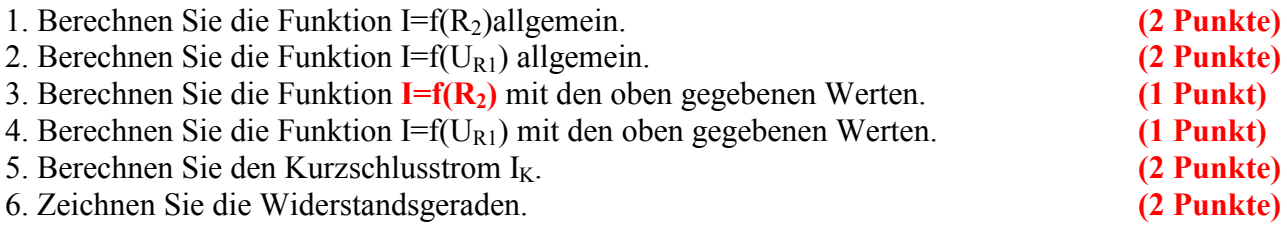

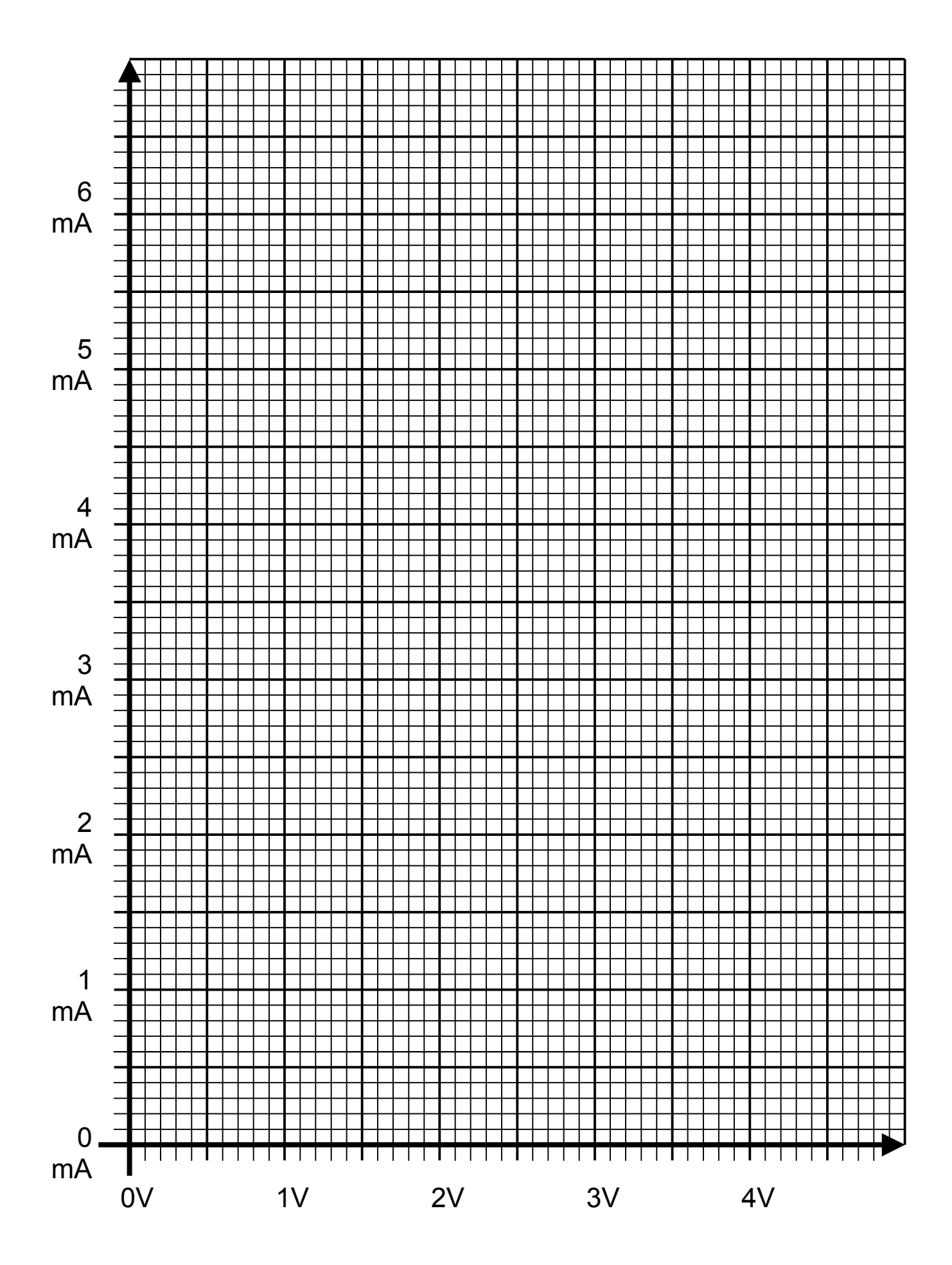

Word Datei: s-E05pw00 - Dr. H.-J. Lieske - 07 September 2000 - Seite 4

Lösung

# **5. Aufgabenkomplex - 1. Aufgabe**

# **Spannungsmessungen am belasteten Spannungsteiler**

Aufgabe:

1. Berechnen Sie den Vorwiderstand R<sub>V1</sub> für die Messbereichserweiterung auf 10V.

$$
U_{M} = U_{RV} + U_{RM} \t I_{RV} = I_{M} = I_{RM} \t R_{V} = \frac{U_{RV}}{I_{RV}}
$$
  
\n
$$
U_{RV} = U_{RM} - U_{M}
$$
  
\n
$$
R_{V} = \frac{U_{RV}}{I_{RV}} = \frac{U_{M} - U_{RM}}{I_{RM}}
$$
  
\n
$$
U_{RM} = 250mV; I_{RM} = 100 \mu A
$$
  
\n
$$
R_{M} = \frac{U_{RM}}{I_{RM}}
$$
  
\n
$$
R_{M} = \frac{250mV}{100\mu A} = \frac{250V}{100mA} = 2,5k\Omega
$$
  
\n
$$
U_{M1} = 10V; U_{RM} = 250mV; I_{RM} = 100 \mu A
$$
  
\n
$$
R_{V1} = \frac{U_{RV1}}{I_{RV1}} = \frac{U_{M1} - U_{RM}}{I_{RM}}
$$

$$
R_{V1} = \frac{10V - 250mV}{100 \mu A} = \frac{9,75V}{100 \mu A} = 97500 \,\Omega = 97,5k\Omega
$$

2. Berechnen Sie den Vorwiderstand R<sub>V2</sub> für die Messbereichserweiterung auf 50V.

$$
U_{M2} = 50V; \quad U_{RM} = 250mV; \quad I_{RM} = 100 \,\mu A
$$
\n
$$
R_{V2} = \frac{U_{RV2}}{I_{RV2}} = \frac{U_{M2} - U_{RM}}{I_{RM}}
$$
\n
$$
R_{V2} = \frac{50V - 250mV}{100 \,\mu A} = \frac{49,75V}{100 \,\mu A} = 0,4975 M\Omega = 497,5k\Omega
$$

3. Berechnen Sie den Vorwiderstand  $R_{V3}$  für die Messbereichserweiterung auf 100V.

$$
U_{M3} = 100V; \quad U_{RM} = 250mV; \quad I_{RM} = 100 \,\mu A
$$
\n
$$
R_{V3} = \frac{U_{RV3}}{I_{RV3}} = \frac{U_{M3} - U_{RM}}{I_{RM}}
$$
\n
$$
R_{V3} = \frac{100V - 250mV}{100\,\mu A} = \frac{99,75V}{100\,\mu A} = 0,9975 M\Omega = 997,5k\Omega
$$

4. Berechnen Sie den Messgerätewiderstand R<sub>Mges1</sub> für die Messbereichserweiterung auf 10V.

$$
R_{Mges} = R_M + R_V
$$

$$
R_M = 2,5k\Omega; \quad R_{V1} = 97,5k\Omega
$$

$$
R_{Mges1} = R_M + R_{V1}
$$

$$
R_{Mges1} = 2{,}5k\Omega + 97{,}5k\Omega = 100k\Omega
$$

5. Berechnen Sie den Messgerätewiderstand R<sub>Mges2</sub> für die Messbereichserweiterung auf 50V.

$$
R_M = 2,5k\Omega; \quad R_{V2} = 497,5k\Omega
$$
  

$$
R_{Mges2} = R_M + R_{V2}
$$
  

$$
R_{Mges2} = 2,5k\Omega + 497,5k\Omega = 500k\Omega
$$

6. Berechnen Sie den Messgerätewiderstand R<sub>Mges3</sub> für die Messbereichserweiterung auf 100V.

$$
R_M = 2,5k\Omega; \quad R_{V3} = 997,5k\Omega
$$

$$
R_{Mges3} = R_M + R_{V3}
$$

$$
R_{Mges3} = 2,5k\Omega + 997,5k\Omega = 1M\Omega
$$

7. Welche Spannung U<sub>M0</sub> ist am Spannungsteiler ohne das Messgerät (Leerlauf).

$$
\frac{U_1}{U_M} = \frac{R_1 + R_{2ers}}{R_{2ers}} \Rightarrow U_M = \frac{R_{2ers}}{R_1 + R_{2ers}} \cdot U_1
$$
  

$$
R_{2ers} = R_2 || R_{Mges} = \frac{R_2 \cdot R_{Mges}}{R_2 + R_{Mges}}
$$

$$
U_1 = 50V; \quad R_1 = 400k\Omega; \quad R_2 = 100k\Omega; \quad R_{mges0} \Rightarrow \infty
$$

$$
U_M = \frac{R_{2\text{ers}}}{R_1 + R_{2\text{ers}}} \cdot U_1 \quad \text{mit} \quad R_{2\text{ers}} = R_2
$$

$$
R_{2\text{ers}} = R_2 = 100k\Omega
$$

$$
U_M = \frac{100k\Omega}{400k\Omega + 100k\Omega} \cdot 50V = \frac{100k\Omega}{500k\Omega} \cdot 50V = 10V
$$

8. Welche Spannung U<sub>M1</sub> misst das Messgerät im 10V Messbereich.

$$
U_1 = 50V
$$
;  $R_1 = 400k\Omega$ ;  $R_2 = 100k\Omega$ ;  $R_{mges1} = 100k\Omega$ 

$$
U_M = \frac{R_{2\text{ers}}}{R_1 + R_{2\text{ers}}} \cdot U_1 \quad \text{mit} \quad R_{2\text{ers}} = R_2 \parallel R_{M\text{ges}} = \frac{R_2 \cdot R_{M\text{ges}}}{R_2 + R_{M\text{ges}}}
$$

$$
R_{2ers} = \frac{100k\Omega \cdot 100k\Omega}{100k\Omega + 100k\Omega} = \frac{100k\Omega \cdot 100k\Omega}{200k\Omega} = \frac{100k\Omega}{2} = 50k\Omega
$$

$$
U_M = \frac{50k\Omega}{400k\Omega + 50k\Omega} \cdot 50V = \frac{50k\Omega}{450k\Omega} \cdot 50V = 5{,}5555V \approx 5{,}556V
$$

9. Welche Spannung  $U_{M2}$  misst das Messgerät im 50V Messbereich.

$$
U_1 = 50V; \quad R_1 = 400 k\Omega; \quad R_2 = 100 k\Omega; \quad R_{mges\,2} = 500 k\Omega
$$
\n
$$
U_M = \frac{R_{2ers}}{R_1 + R_{2ers}} \cdot U_1 \quad mit \quad R_{2ers} = R_2 \parallel R_{Mges} = \frac{R_2 \cdot R_{Mges}}{R_2 + R_{Mges}}
$$
\n
$$
R_{2ers} = \frac{100 k\Omega \cdot 500 k\Omega}{100 k\Omega + 500 k\Omega} = \frac{100 k\Omega \cdot 500 k\Omega}{600 k\Omega} = \frac{500 k\Omega}{6} = 83,33 k\Omega
$$
\n
$$
U_M = \frac{83,33 k\Omega}{400 k\Omega + 83,33 k\Omega} \cdot 50V = \frac{83,33 k\Omega}{483,33 k\Omega} \cdot 50V = 8,62 V
$$

10. Welche Spannung  $U_{M3}$  misst das Messgerät im 100V Messbereich.

 $V = 8,62V$ 

*k*

483,33

$$
U_1 = 50V
$$
;  $R_1 = 400k\Omega$ ;  $R_2 = 100k\Omega$ ;  $R_{mges 2} = 1M\Omega$ 

 $k\Omega + 83,33k$ 

 $400 k\Omega + 83,33$ 

$$
U_M = \frac{R_{2\text{ers}}}{R_1 + R_{2\text{ers}}} \cdot U_1 \quad \text{mit} \quad R_{2\text{ers}} = R_2 \parallel R_{M\text{ges}} = \frac{R_2 \cdot R_{M\text{ges}}}{R_2 + R_{M\text{ges}}}
$$

$$
R_{2ers} = \frac{100k\Omega \cdot 1M\Omega}{100k\Omega + 1M\Omega} = \frac{100k\Omega \cdot 1M\Omega}{1,1M\Omega} = \frac{100k\Omega}{1,1} = 90,91k\Omega
$$

$$
U_M = \frac{90,91k\Omega}{400k\Omega + 90,91k\Omega} \cdot 50V = \frac{90,91k\Omega}{490,91k\Omega} \cdot 50V = 9,259V
$$

## **5. Aufgabenkomplex - 2. Aufgabe**

 **Bestimmung der Funktion der Widerstandsgeraden (Lastgeraden) für R1.** (auch in der Verwendung der Variablen abweichende Formeln akzeptabel)

1. Berechnen Sie die Funktion I= $f(R_2)$ allgemein.

$$
I(U_{R2}) = -\frac{I_K}{U_1} U_{R2} + I_K \quad mit \quad \frac{U_1}{U_{R2}} = \frac{R_1 + R_2}{R_2} = 1 + \frac{R_1}{R_2}
$$
  

$$
f \circ \lg t \quad U_{R2} = \frac{U_1}{1 + \frac{R_1}{R_2}}
$$
  

$$
I(R_2) = -\frac{I_K}{U_1} \cdot \frac{U_1}{\left(1 + \frac{R_1}{R_2}\right)} + I_K = -\frac{I_K}{1 + \frac{R_1}{R_2}} + I_K = -I_K \left(\frac{1}{1 + \frac{R_1}{R_2}} + 1\right)
$$

2. Berechnen Sie die Funktion I=f(UR1) allgemein.

$$
I(U_{R2}) = -\frac{I_K}{U_1} U_{R2} + I_K \quad mit \quad U_{R2} = U_1 - U_{R1}
$$
  

$$
I(U_{R1}) = -\frac{I_K}{U_1} (U_1 - U_{R1}) + I_K = -I_K + \frac{I_K \cdot U_{R1}}{U_1} + I_K
$$
  

$$
= \frac{I_K}{U_1} \cdot U_{R1}
$$

3. Berechnen Sie die Funktion **I=f(R2)** mit den oben gegebenen Werten.

$$
U_1 = 4V
$$
;  $R_1 = 500 \Omega$ ;  $I_K = \frac{U_1}{R_1} = \frac{4V}{500 \Omega} = 8mA$ 

$$
I(R_2) = -\frac{I_K}{1 + \frac{R_1}{R_2}} + I_K = -\frac{8mA}{1 + \frac{500\Omega}{R_2}} + 8mA
$$

4. Berechnen Sie die Funktion I= $f(U_{R1})$  mit den oben gegebenen Werten.

$$
U_1 = 4V
$$
;  $R_1 = 500\Omega$ ;  $I_K = \frac{U_1}{R_1} = \frac{4V}{500\Omega} = 8mA$ 

$$
I(U_{R1}) = \frac{I_K}{U_1} \cdot U_{R1} = \frac{8mA}{4V} U_{R1} = 2mS \cdot U_{R1}
$$

5. Berechnen Sie den Kurzschlusstrom I<sub>K</sub>.

$$
I_K = \frac{U_1}{R_1} = \frac{4V}{500\,\Omega} = 8mA
$$

### **6. Zeichnen Sie die Widerstandsgeraden.**

$$
U_1 = 4V; \quad R_1 = 500 \Omega; \quad I_K = 8mA \quad I_H = 7mA
$$
\n
$$
R_1 = \frac{U_1}{I_K} = \frac{U_H}{I_K - I_H} \quad \Rightarrow \quad U_H = R_1(I_K - I_H) = \frac{U_1(I_K - I_H)}{I_K} = U_1 \left(1 - \frac{I_H}{I_K}\right)
$$

$$
U_{H} = 500 \Omega (8mA - 7mA) = 500 \Omega \cdot 1mA = 0,5V
$$

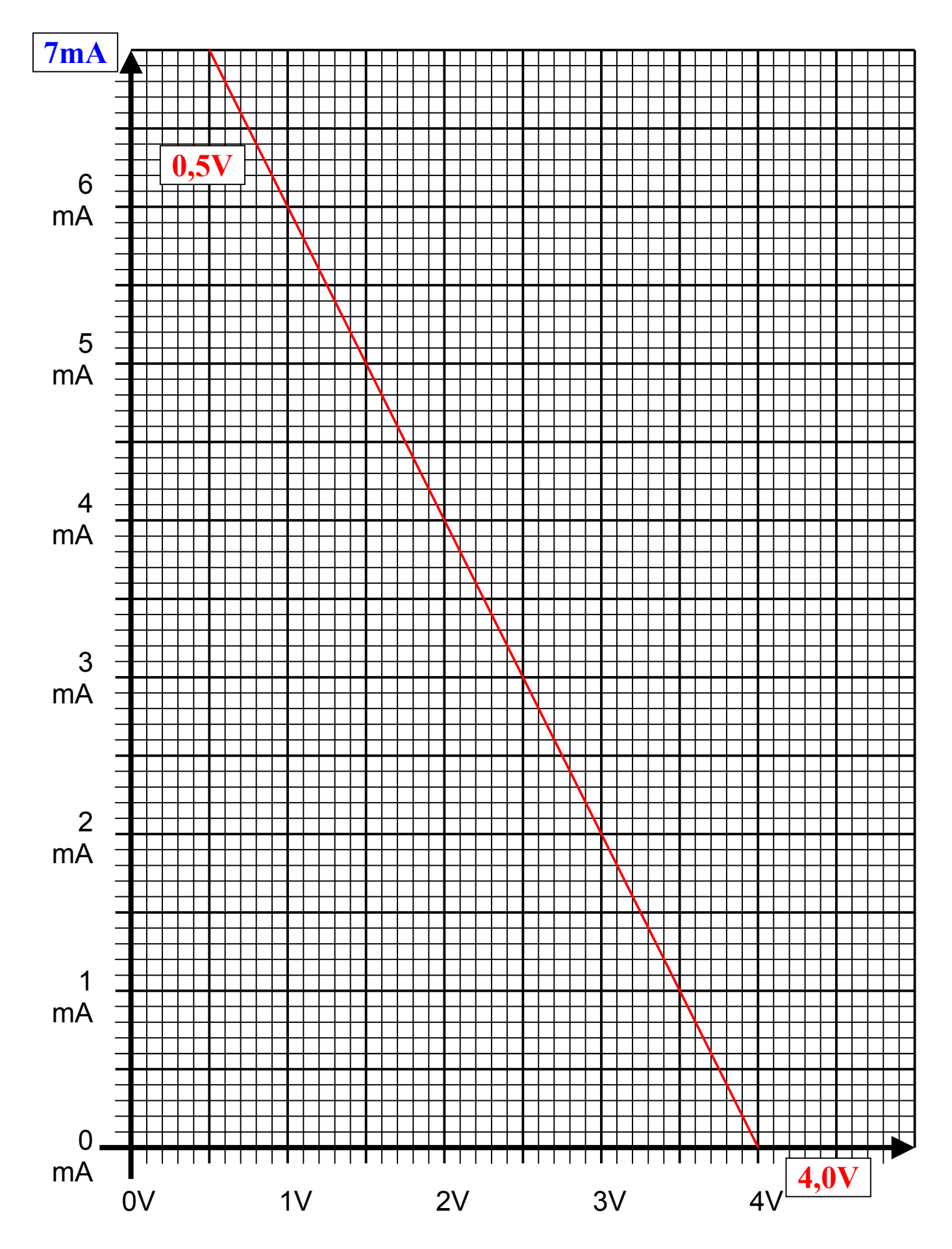

Word Datei: s-E05pw00 - Dr. H.-J. Lieske - 07 September 2000 - Seite 11